# *Weryfikator kodów kreskowych ONLINE*

### *Sprawdź kody, które Drukujesz...*

## Możliwości systemu

- weryfikacja poprawności wydrukowanej etykiety poprzez zdefiniowanie liczby drukowanych kodów kreskowych na etykiecie oraz ustalenie minimalnej wymaganej wartości liczby odczytu kodu kreskowego,

- podgląd na bieżąco jakości drukowanych kodów kreskowych takich jak: odczytany tekst, rodzaj kodu kreskowego, liczba odczytów danego kodu kreskowego podczas wydruku,

- rejestracja bazy danych wydrukowanych kodów kreskowych, na lokalnym komputerze, z automatycznym zapisem kopii zapasowej,

- zliczanie etykiet dla ostatniej serii z podziałem na: etykiety wszystkie, poprawne, wadliwe, noread,

- **zliczanie etykiet w obrębie daty i numeru zmiany dla zalogowanego użytkownika** również z podziałem na: etykiety wszystkie, poprawne, wadliwe, noread,

- konfiguracja kilku stanowisk na jednym komputerze, z przypisaniem dla każdego stanowiska skanera kodów kreskowych i numeru portu szeregowego RS232,

- korzystanie ze zdefiniowanych wcześniej projektów, poprzez zapis dla danego projektu parametrów etykiety,

<u>-</u> definiowanie użytkowników programu oraz nadawanie uprawnień,

- tworzenie zestawień jakości wydrukowanych etykiet, z możliwością zapisu w formacie XLS.

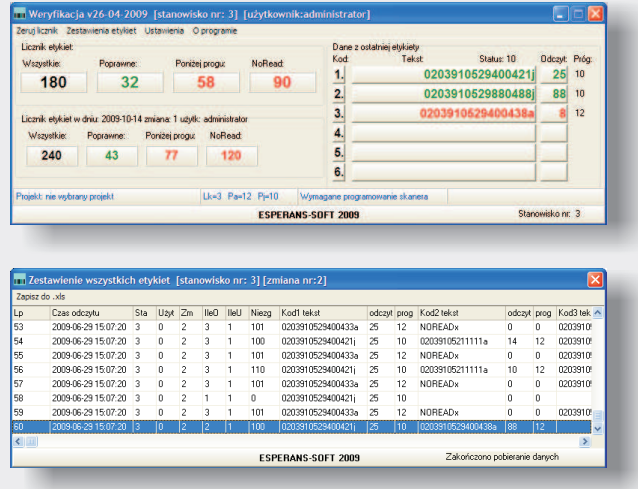

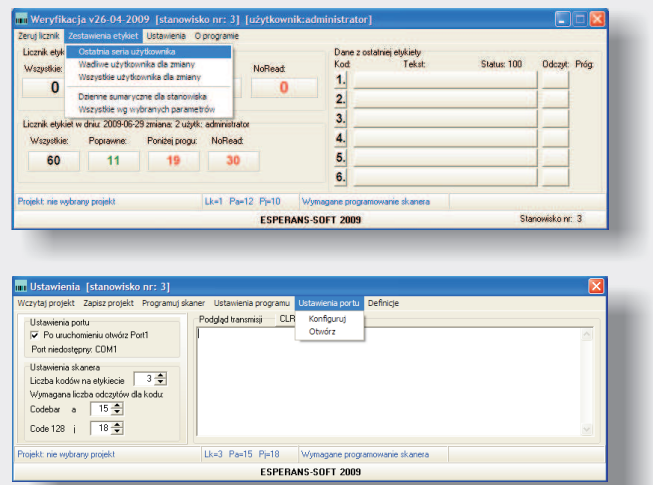

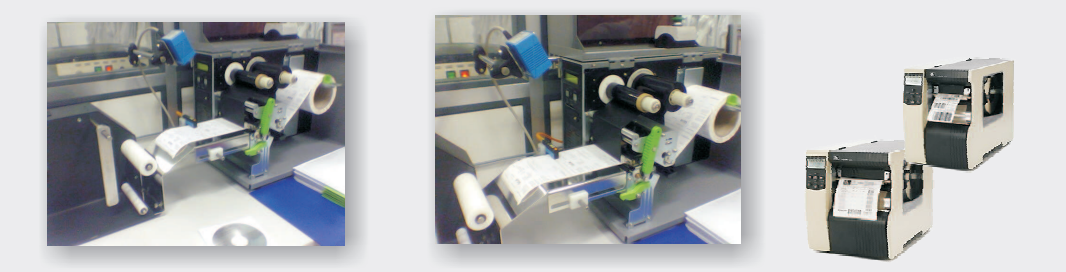

Esperans-soft Wrocław 53-129 Wrocław, ul.Sudecka 124, tel. (071) 788-47-20 lub 21 email:biuro@esperans-soft.com www.esperans-soft.com

# *Weryfikator kodów kreskowych ONLINE*

## *Sprawdź kody, które Drukujesz...*

#### Zasada działania systemu

**Opis algorytmu systemu weryfikacji z zastosowaniem skanera SICK serii CLV (410) i drukarki kodów kreskowych SATO serii CL (408e):**

**1. Konfiguracja programu i skanera** do odczytu danych z weryfikacji

2. Uruchomienie wydruku na drukarce kodów kreskowych.

**3. Wyzwolenie skanera kodów kreskowych.**

Skaner wyzwalany jest poprzez zewnętrzny czujnik wystąpienia etykiety lub wewnętrzny czujnik drukarki i jest aktywny do momentu wykrycia przez czujnik końca etykiety,

#### **4. Odczyt kodów kreskowych z etykiety.**

Odczyt kodów kreskowych następuje podczas wydruku i przesuwu etykiety pod wiązką lasera skanera kodów kreskowych,

**5. Wyznaczenie przez skaner poprawności odczytu ("Good read").**

Poprawny odczyt wystąpi, gdy dla zaprogramowanej w skanerze liczby kodów kreskowych zrealizowany zostanie odczyt powyżej progowej liczby odczytów ustalonej dla danego typu kodu kreskowego.

Każdy kod kreskowy powinien zostać odczytany większą liczbę razy niż ustalona wartość progowa dla danego typu kodu kreskowego. Po odczycie choć jednego kodu kreskowego poniżej progu nastąpi zweryfikowanie odczytu jako niepoprawny,

#### **6. Generowanie sygnału o jakości odczytu etykiety.**

Po zakończeniu etykiety generowane są sygnały informujące o jakości odczytu etykiety.

Po poprawnym odczycie generowany jest sygnał **załącze***nia wydruku kolejnej etykiety* **(**w przypadku pracy systemu z wykorzystaniem rozszerzonego trybu sterowania drukarką, np. SATO tryb EXT).

Po niepoprawnym odczycie sygnał ten nie jest generowany i nastąpi zatrzymanie drukarki.

Zawsze po odczycie przesyłany jest do programu przez port komunikacyjny wynik odczytu etykiety w postaci sformatowanego ciągu tekstowego.

**7. Prezentacja odczytu ostatniej etykiety w głównym oknie programu, rejestracja w bazie danych.**

**8. Realizacja wydruku i weryfikacji kolejnej etykiety.**

### Opis pól w głównym oknie programu

*Liczniki -* obydwa dostępne liczniki rejestrują etykiety z podziałem na: etykiety wszystkie, etykiety poprawne, etykiety poniżej progu, etykiety "noread" .

Górny licznik - licznik etykiet ostatniej serii może być wykorzystany do weryfikacji ilościowej wydrukowanych etykiet od momentu ostatniego zerowania licznika. Dlatego przed wydrukiem serii etykiet zalecane jest zerowanie licznika (realizowane w menu **Zeruj liczni***k* na żądanie użytkownika). Użytkownik powinien wyzerować licznik przed każdą nowo drukowaną serią etykiet. Pozwoli to jednoznacznie ocenić zgodność ilościową wydrukowanych etykiet w ostatniej serii.

*Dolny licznik* - licznik etykiet w danym dniu pozwala na weryfikację ilościową etykiet w obrębie daty, numeru zmiany i zalogowanego użytkownika. Licznik ten nie jest zerowany i służy przede wszystkim do zbierania danych dla zestawień sumarycznych wydrukowanych etykiet

Szczegółowe pole danych z ostatniej etykiety – pozwala na podgląd informacji odsyłanych przez skaner po odczycie kodów kreskowych z ostatniej etykiety, z wyszczególnieniem tekstu i typu odczytanego kodu kreskowego, liczby poprawnych odczytów oraz ustawionego progu liczbowego poniżej którego kod kreskowy uznany zostanie za niepoprawny. Program przewiduje obsługę do sześciu kodów kreskowych na jednej etykiecie.

**Pole opisów informacyjnych** – prezentuje informacje dotyczące aktualnych ustawień programu takich jak nazwa wybranego projektu, parametry skanera kodów kreskowych (Lk= liczba kodów kreskowych, Pa= próg poprawności odczytu dla kodów kreskowych Codebar, Pj= próg poprawności odczytu dla kodów kreskowych Code128), komunikat wymogu programowania skanera prezentowany po zmianie ustawień parametrów skanera w programie, komunikat statusu etykiety prezentowany przy niezgodności odebranych danych z etykiety a zdefiniowanych i oczekiwanych w programie.

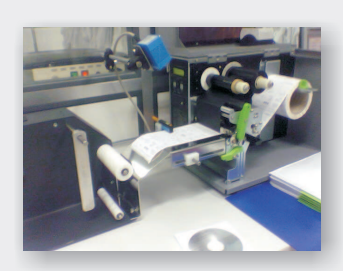

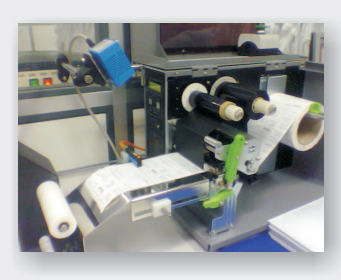

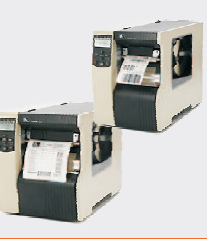

Esperans-soft Wrocław 53-129 Wrocław, ul.Sudecka 124, tel. (071) 788-47-20 lub 21 email:biuro@esperans-soft.com www.esperans-soft.com